## Package 'dQTG.seq'

April 28, 2022

Type Package

Title A BSA Software for Detecting All Types of QTLs in BC, DH, RIL and F2

Version 1.0.1

Maintainer Yuan-Ming Zhang <soyzhang@mail.hzau.edu.cn>

Contact Yuan-Ming Zhang <soyzhang@mail.hzau.edu.cn>

Description The new (dQTG.seq1 and dQTG.seq2) and exist-

ing (SmoothLOD, G', deltaSNP and ED) bulked segregant analysis methods are used to identify various types of quantitative trait loci for complex traits via extreme phenotype individuals in bi-parental segregation populations (F2, backcross, doubled haploid and recombinant inbred line). The numbers of marker alleles in extreme low and high pools are used in existing methods to identify trait-related genes, while the numbers of marker alleles and genotypes in extreme low and high pools are used in the new methods to construct a new statistic Gw for identifying trait-related genes. dQTG-seq2 is feasible to identify extremely over-dominant and smalleffect genes in F2. Li P, Li G, Zhang YW, Zuo JF, Liu JY, Zhang YM (2022, [<doi:10.1016/j.xplc.2022.100319>](https://doi.org/10.1016/j.xplc.2022.100319)).

**Depends**  $R (= 3.5.0)$ 

License GPL  $(>= 2)$ 

Imports BB, data.table, doParallel, openxlsx, qtl, stringr, writexl,vroom, parallel,foreach

Encoding UTF-8

LazyData true

RoxygenNote 7.1.1

NeedsCompilation no

Author Pei Li [aut],

Yuan-Ming Zhang [aut, cre] (<<https://orcid.org/0000-0003-2317-2190>>)

Repository CRAN

Date/Publication 2022-04-28 13:30:05 UTC

#### R topics documented:

BSA . . . . . . . . . . . . . . . . . . . . . . . . . . . . . . . . . . . . . . . . . . . . . [2](#page-1-0)

#### <span id="page-1-0"></span>2 Dodata

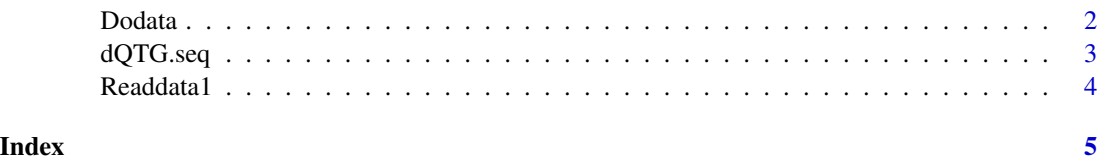

BSA *BSA data*

#### Description

BSA format of F2 dataset.

#### Usage

data(BSA)

#### Details

Input file for dQTG.seq function.

Dodata *To perform method*

#### Description

To perform method

#### Usage

Dodata(dir, calculatedata, chr, color1, CLO)

### Arguments

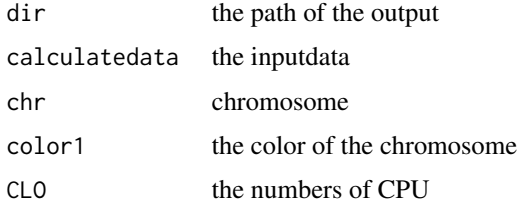

#### Value

list

#### <span id="page-2-0"></span>dQTG.seq 3

#### Examples

```
data(BSA)
dir<- tempdir()
data.calculatedata<-Readdata1(BSA)
Dodata(dir,calculatedata=data.calculatedata,chr="all",color1="blue",CLO=1)
```
#### dQTG.seq *Title The function of dQTG.seq*

#### Description

Title The function of dQTG.seq

#### Usage

```
dQTG.seq(dir, filegen, chr, color, CLO)
```
#### Arguments

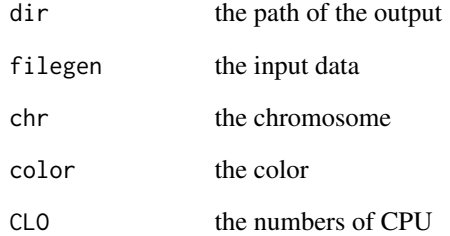

#### Value

list

#### Examples

```
data(BSA)
dQTG.seq(dir=tempdir(),filegen=BSA,chr="all",color="blue",CLO=1)
```
<span id="page-3-0"></span>

#### Description

Title readdata function Title readdata function

#### Usage

Readdata1(File)

Readdata1(File)

#### Arguments

File the input file

#### Value

list list

#### Examples

data(BSA) Readdata1(BSA) data(BSA) Readdata1(BSA)

# <span id="page-4-0"></span>Index

BSA, [2](#page-1-0)

Dodata, [2](#page-1-0) dQTG.seq, [3](#page-2-0)

Readdata1, [4](#page-3-0)